## Package 'semmcmc'

May 13, 2021

Title Bayesian Structural Equation Modeling in Multiple Omics Data Integration

Version 0.0.6

Date 2021-04-20

Description Provides Markov Chain Monte Carlo (MCMC) routine for the

structural equation modelling described in

Maity et. al. (2020) <doi:10.1093/bioinformatics/btaa286>. This MCMC sampler is useful when one attempts to perform an integrative survival analysis for multiple platforms of the Omics data where the response is time to event and the predictors are different omics expressions for different platforms.

**Depends**  $R$  ( $>= 4.0$ )

Imports MASS, msm

License GPL-3

Encoding UTF-8

LazyData FALSE

RoxygenNote 7.1.1

NeedsCompilation no

Author Arnab Maity [aut, cre], Sang Chan Lee [aut], Bani K. Mallick [aut], Samsiddhi Bhattacharjee [aut], Nidhan K. Biswas [aut]

Maintainer Arnab Maity <arnab.maity@pfizer.com>

Repository CRAN

Date/Publication 2021-05-13 04:20:03 UTC

### R topics documented:

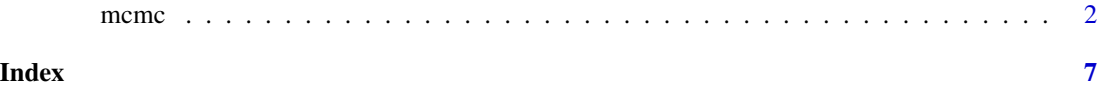

<span id="page-1-0"></span>mcmc *mcmc function*

### Description

MCMC routine for the strucatural equation model

### Usage

mcmc(ct, u1, u2, X, nburnin = 1000, nmc = 2000, nthin = 1)

### Arguments

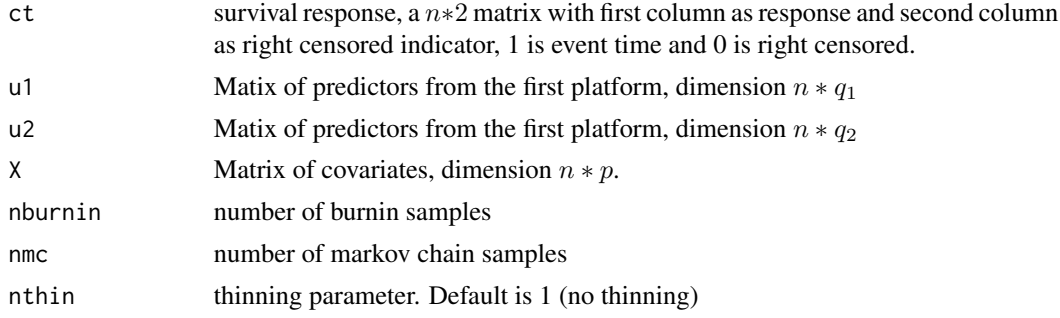

### Value

pMean.beta.t pMean.beta.t pMean.alpha.t pMean.alpha.t pMean.phi.t pMean.phi.t pMean.alpha.u1 pMean.alpha.u2 pMean.alpha.u2 pMean.phi.u1 pMean.eta1 pMean.eta2 pMean.sigma.t.square pMean.sigma.u1.square pMean.sigma.u2.square

### $m$ cmc $\sim$  3

```
alpha.t.samples
phi.t.samples
beta1.t.samples
beta2.t.samples
beta.t.samples
alpha.u1.samples
alpha.u2.samples
phi.u1.samples
phi.u2.samples
eta1.samples
eta2.samples
sigma.t.square.samples
sigma.u1.square.samples
sigma.u2.square.samples
pMean.logt.hat
DIC
WAIC
```
### References

Maity, A. K., Lee, S. C., Mallick, B. K., & Sarkar, T. R. (2020). Bayesian structural equation modeling in multiple omics data integration with application to circadian genes. Bioinformatics, 36(13), 3951-3958.

### Examples

```
require(MASS)
# for random number from multivariate normal distribution
n <- 100 # number of individuals
p \le -5 # number of variables
q1 < -20 # dimension of the response
q2 <- 20 # dimension of the response
ngrid <- 1000
nburnin <- 100
nmc <- 200
nthin <-5
```

```
niter <- nburnin + nmc
effsamp <- (niter - nburnin)/nthin
alpha.tt \leq runif(n = 1, min = -1, max = 1) # intercept term
alpha.u1t <- runif(n = 1, min = -1, max = 1) # intercept term
alpha.u2t <- runif(n = 1, min = -1, max = 1) # intercept term
beta.tt \le runif(n = p, min = -1, max = 1) # regression parameter
gamma1.t \le runif(n = q1, min = -1, max = 1)
gamma2.t \le runif(n = q2, min = -1, max = 1)
phi.tt \langle -1 \ranglephi.u1t <- 1
phi.u2t <- 1
sigma.tt \leq -1sigma.u1t \leq -1sigma.u2t \leq -1sigma.etat1 <- 1
sigma.etat2 <- 1
x \le - mvrnorm(n = n, mu = rep(0, p), Sigma = diag(p))
eta2 <- rnorm(n = 1, mean = 0, sd = sigma.text2)eta1 \le rnorm(n = 1, mean = eta2, sd = sigma.etat1)
logt \leq rnorm(n = n, mean = alpha.tt + x % *% beta.tt + eta1 * phi.tt,
sd = sigma.tu1 \le matrix(rnorm(n = n * q1, mean = alpha.u1t + eta1 * phi.u1t,
sd = sigma.u1t), nrow = n, ncol = q1)
u2 \langle - matrix(rnorm(n = n * q2, mean = alpha.u2t + eta2 * phi.u2t,
sd = sigma.u2t), nrow = n, ncol = q2)
logt \le rnorm(n = n, mean = alpha.tt + x %*% beta.tt + u1 %*% gamma1.t +
u2 %*% gamma2.t, sd = sigma.tt)
# Survival time generation
T \leq - \exp(\text{log}t) # AFT model
C \leq - \text{rgamma}(n, \text{ shape} = 1, \text{ rate} = 1) # 50% censor
time \le pmin(T, C) # observed time is min of censored and true
status = time == T # set to 1 if event is observed
1 - sum(status)/length(T) # censoring rate
censor.rate <-1 - sum(status)/length(T) # censoring rate
censor.rate
summary(C)
summary(T)
ct \leq as.matrix(cbind(time = time, status = status)) # censored time
logt.grid \leq seq(from = min(logt) - 1, to = max(logt) + 1, length.out = ngrid)
index1 <- which(ct[, 2] == 1) # which are NOT censored
ct1 \leq ct[index1, ]posterior.fit.sem <- mcmc(ct, u1, u2, x, nburnin = nburnin,
nmc = nmc, nthin = nthin)
```
### $m$ cmc $\sim$  5

```
pMean.beta.t <- posterior.fit.sem$pMean.beta.t
pMean.alpha.t <- posterior.fit.sem$pMean.alpha.t
pMean.phi.t <- posterior.fit.sem$pMean.phi.t
pMean.alpha.u1 <- posterior.fit.sem$pMean.alpha.u1
pMean.alpha.u2 <- posterior.fit.sem$pMean.alpha.u2
pMean.phi.u1 <- posterior.fit.sem$pMean.phi.u1
pMean.phi.u2 <- posterior.fit.sem$pMean.phi.u2
pMean.eta1 <- posterior.fit.sem$pMean.eta1
pMean.eta2 <- posterior.fit.sem$pMean.eta2
pMean.logt.hat <- posterior.fit.sem$posterior.fit.sem
pMean.sigma.t.square <- posterior.fit.sem$pMean.sigma.t.square
pMean.sigma.u1.square <- posterior.fit.sem$pMean.sigma.u1.square
pMean.sigma.u2.square <- posterior.fit.sem$pMean.sigma.u2.square
pMean.logt.hat <- posterior.fit.sem$pMean.logt.hat
DIC.sem <- posterior.fit.sem$DIC
WAIC.sem <- posterior.fit.sem$WAIC
mse.sem <- mean(pMean.logt.hat[index1] - log(ct1[, 1]))^2
alpha.t.samples <- posterior.fit.sem$alpha.t.samples
beta1.t.samples <- posterior.fit.sem$beta1.t.samples
beta2.t.samples <- posterior.fit.sem$beta2.t.samples
beta.t.samples <- posterior.fit.sem$beta.t.samples
phi.t.samples <- posterior.fit.sem$phi.t.samples
alpha.u1.samples <- posterior.fit.sem$alpha.u1.samples
alpha.u2.samples <- posterior.fit.sem$alpha.u2.samples
phi.u1.samples <- posterior.fit.sem$phi.u1.samples
phi.u2.samples <- posterior.fit.sem$phi.u2.samples
sigma.t.square.samples <- posterior.fit.sem$sigma.t.square.samples
sigma.u1.square.samples <- posterior.fit.sem$sigma.u1.square.samples
sigma.u2.square.samples <- posterior.fit.sem$sigma.u2.square.samples
eta1.samples <- posterior.fit.sem$eta1.samples
eta2.samples <- posterior.fit.sem$eta2.samples
inv.cpo \leq matrix(0, nrow = effsamp, ncol = n)# this will store inverse cpo values
log.cpo <- rep(0, n) \qquad # this will store log cpo
for(iter in 1:effsamp) # Post burn in
{
 inv.\text{cpo[iter, } ] \leftarrow 1/(\text{dnorm}(\text{ct[, 1], mean = alpha.t.\text{samples[iter]} +x %*% beta.t.samples[, iter] +
                              + eta1.samples[iter] * phi.t.samples[iter],
                            sd = sqrt(sigma.t.square.samples[iter]))^cct[, 2] *pnorm(ct[, 1], mean = alpha.t.samples[iter] +
                         x %*% beta.t.samples[, iter] +
                                + eta1.samples[iter] * phi.t.samples[iter],
                              sd = sqrt(sigma.t.square.samples[iter]),
                              lower.tail = FALSE)^(1 - ct[, 2])} # End of iter loop
for (i in 1:n){
 log.cpo[i] <- -log(mean(inv.cpo[, i]))
 # You average invcpo[i] over the iterations,
```
6 mcmc memory and the state of the state of the state of the state of the state of the state of the state of the state of the state of the state of the state of the state of the state of the state of the state of the state

# then take 1/average and then take log. # Hence the negative sign in the log } lpml.sem <- sum(log.cpo)

DIC.sem WAIC.sem mse.sem

# <span id="page-6-0"></span>Index

mcmc, [2](#page-1-0)